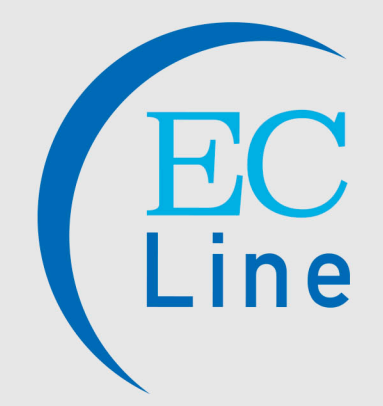

**Tenemos la solución PDV** para tu negocio

in

# **ACCESORIOS**

#### EC-VP-10.1INDISPLAY Segunda pantalla de 10.1"

#### **Ideal para** Negocios donde muestran ofertas, productos y branding

La segunda pantalla sirve para mostrar al cliente, las ofertas especiales, productos nuevos y branding de tu negocio mientras el cliente espera el cobro de su consumo o productos.

### Especificaciones Técnicas

## Segunda pantalla de 10.1"<br>EC-VP-10.1INDISPLAY

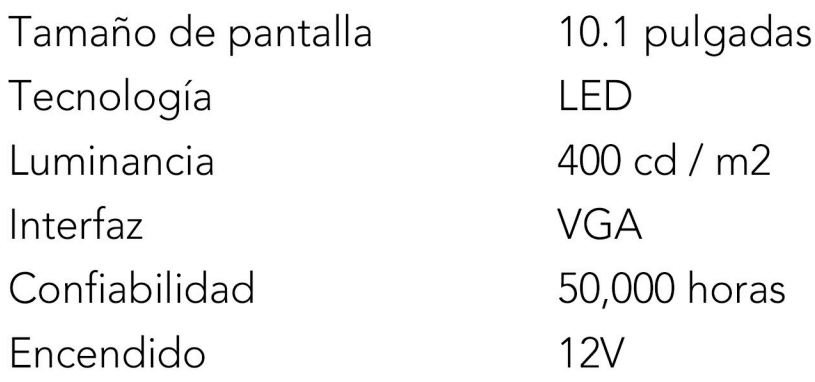

www.eclinepos.com

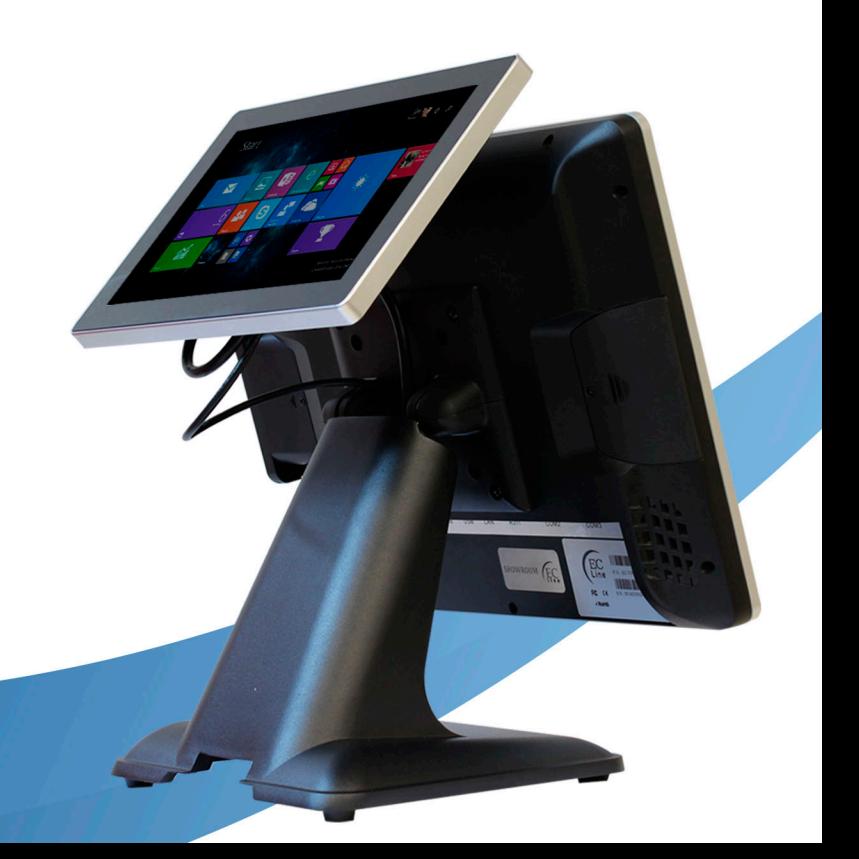